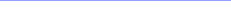

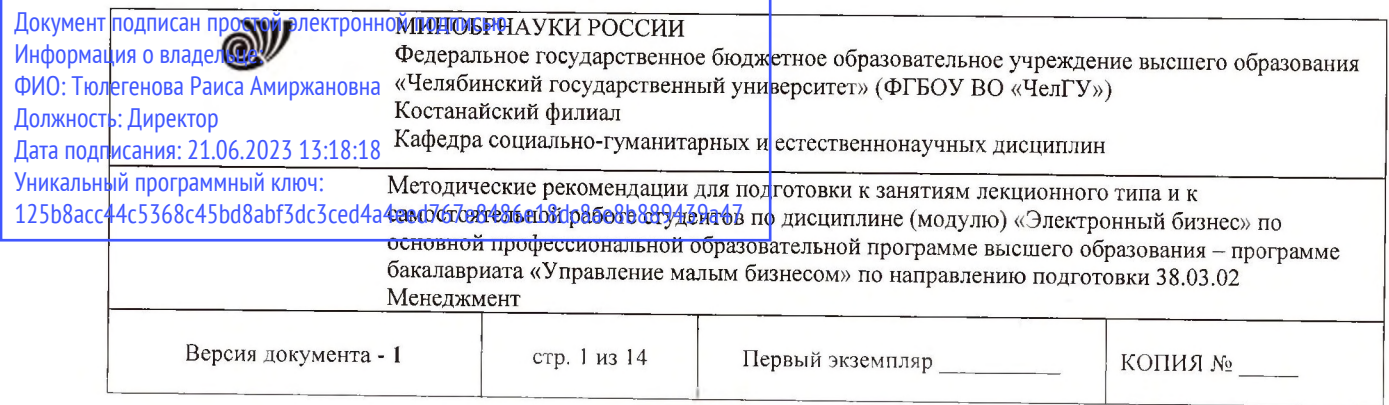

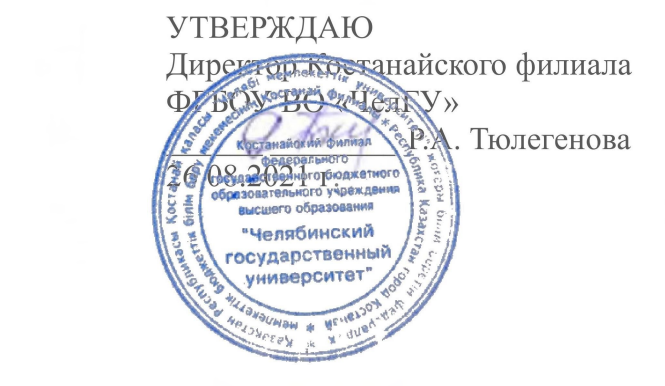

## **Методические рекомендации для подготовки к занятиям лекционного типа и к самостоятельной работе студентов**

# по дисциплине (модулю) **Электронный бизнес**

# Направленность подготовки (специальность) **38.03.02 Менеджмент**

Направленность (профиль) **Управление малым бизнесом**

Присваиваемая квалификация (степень) **Бакалавр**

> Форма обучения **Очная, заочная**

Год набора 2019, 2020

Костанай 2021

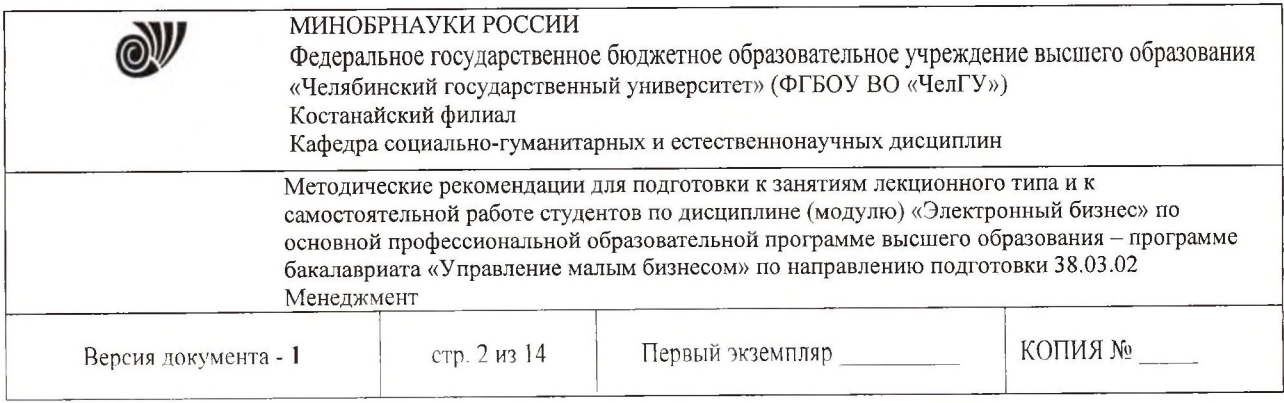

### **Методические рекомендации приняты**

Учёным советом Костанайского филиала ФГБОУ ВО «ЧелГУ»

Протокол заседания № 11 от 26 августа 2021 г.

Председатель учёного совета филиала

Р.А. Тюлегенова

Секретарь учёного совета филиала

## **Методические рекомендации рекомендованы**

Учебно-методическим советом Костанайского филиала ФГБОУ ВО «ЧелГУ»

Протокол заседания № 10 от 25 августа 2021 г.

Председатель Учебно-методического совета дел Н.А. Нализко

**Методические рекомендации разработаны и рекомендованы кафедрой социально-гуманитарных и естественнонаучных дисциплин**

Протокол заседания № 12 от 29 июня 2021 г.

Заведующий кафедрой

Т.К. Нуртазенов

Автор (составитель) Рак О.В., старший преподаватель

кафедры социально-гуманитарных и естественнонаучных дисциплин, магистр прикладной математики и информатики

Н.А. Кравченко

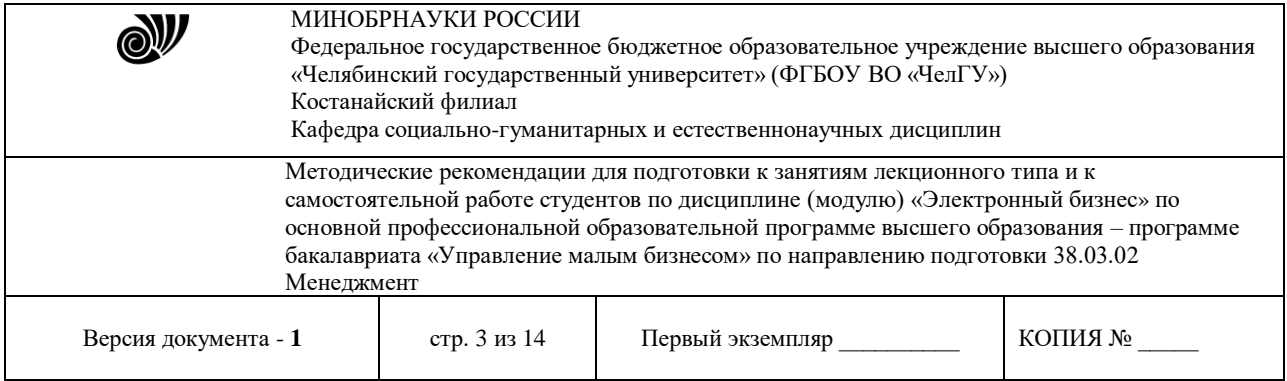

#### **Содержание дисциплины**

Широкая информатизация всех сфер жизнедеятельности общества принципиально изменяет роль информации и информационных технологий в развитии страны. Современные информационные технологии позволяют практически мгновенно подключаться к любым электронным массивам, получать всю необходимую информацию и использовать ее для анализа, прогнозирования, принятия решений в сфере бизнеса, коммерции, маркетинга.

Цель освоения дисциплины - овладение учащимися основами электронной коммерции, включающими технологии совершения коммерческих операций и управления производственными процессами с применением электронных средств обмена данными.

Задачи дисциплины:

 изучение понятий и категорий в сфере электронной коммерции и безопасности информации;

анализ развития электронной коммерции в мировом сообществе и в России;

 ознакомление с инструментарием электронной коммерции и созданием Webcайтов;

 освоение технологий совершения коммерческих операций с применением электронных средств обмена данными;

 ознакомление с возможностями использования электронного бизнеса в управлении ресурсами предприятия;

 изучение основных юридических аспектов электронного бизнеса, принципов обеспечения электронной безопасности;

 приобретение знаний и умений по оценке эффективности электронной коммерции и безопасности Web-сайтов.

### **Методические рекомендации для подготовки к занятиям лекционного типа**

Важным условием успешного освоения дисциплины является создание системы правильной организации труда, позволяющей распределить учебную нагрузку равномерно. Нужно осуществлять самоконтроль, если какая-то часть работы осталась невыполненной, необходимо изыскать время для завершения этой работы, не уменьшая объема недельного плана.

Работа студента на лекции является важным видом учебной деятельности для изучения дисциплины. Лектор ориентирует внимание студентов на основные понятия, межпредметные связи, проблемы, практическое применение знаний и значимость дисциплины.

Краткие записи лекций (конспектирование) помогают студентам лучше усвоить материал. Написание конспекта лекций основывается на таких правилах, как краткость, схематичность, последовательность фиксации основных формулировок, положений, выводов, резюме. Конспект лучше подразделять на пункты, параграфы, соблюдая красную строку. Принципиальные места, определения, формулы следует сопровождать замечаниями: «важно», «особо важно», «хорошо запомнить». Помечать важные мысли, выделять ключевые слова, термины можно цветными маркерами. Целесообразно разработать собственную символику, сокращения слов, что позволит сконцентрировать внимание студента на важные сведения. Прослушивание и запись лекции можно производить при помощи современных устройств (диктофон, ноутбук, нетбук и т.п.).

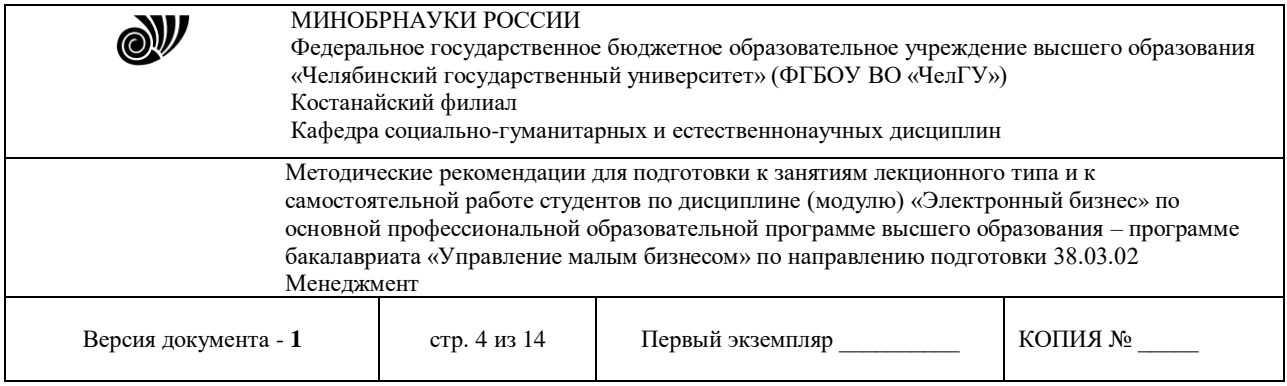

Работая над конспектом лекций, необходимо использовать не только учебник, но и дополнительную литературу, которую рекомендует лектор. По результатам работы с конспектом лекции следует обозначить вопросы, термины, материал, который вызывают трудности, пометить и попытаться найти ответ в рекомендуемой литературе.

Если самостоятельно не удается разобраться в материале, необходимо сформулировать вопрос и задать преподавателю на консультации, на практическом занятии. Лекционный материал является базовым для подготовки к практических занятиям для освоения раздела или темы дисциплины.

Для самоконтроля и приобретения теоретических знаний при изучении дисциплины студентам рекомендуется по итогам лекции ответить на вопросы самостоятельной работы, прилагаемые к каждой теме курса.

При конспектировании лекций рекомендуется придерживаться следующих основных правил:

1. Не начинать записывать материал с первых слов преподавателя, сначала необходимо выслушать его мысль до конца и постараться понять ее.

2. Приступать к записи нужно в тот момент, когда преподаватель, заканчивая изложение одной мысли, начинает ее комментировать.

3. В конспекте обязательно выделяются отдельные части. Необходимо разграничивать заголовки, подзаголовки, выводы, обособлять одну тему от другой. Выделение можно делать подчеркиванием, другим цветом (только не следует превращать текст в пестрые картинки).

Рекомендуется делать отступы для обозначения абзацев и пунктов плана, пробельные строки для отделения одной мысли от другой, нумерацию. Если определения, формулы, правила, законы в тексте можно сделать более заметными, их заключают в рамку.

Следует обращать внимание на акценты, выводы, которые делает лектор, отмечая наиболее важные моменты в лекционном материале замечаниями «важно», «хорошо запомнить» и т. п. Можно делать это и с помощью разноцветных маркеров или ручек, подчеркивая термины и определения. Работая над конспектом лекций, всегда необходимо использовать не только учебник, но и те источники, которые дополнительно рекомендовал лектор. Именно такая серьезная работа с лекционным материалом позволит глубоко овладеть теоретическим материалом.

Подготовку к каждому практическому занятию студент должен начать с ознакомления с планом практического занятия, который отражает содержание предложенной темы. Тщательное продумывание и изучение вопросов плана основывается на проработке текущего материала лекции, а затем изучения обязательной и дополнительной литературы, рекомендованной к данной теме. Все новые понятия необходимо выучить наизусть. Результаты такой работы должны проявиться в способности студента свободно ответить на теоретические вопросы практикума, его выступлении и участии в коллективном обсуждении вопросов изучаемой темы, правильном выполнении практических заданий и контрольных работ.

#### *Рекомендации по написанию конспектов*

Конспект (от лат. conspectus - обзор) - письменный текст, в котором кратко и последовательно изложено содержание основного источника информации. Конспектировать значит приводить к некоему порядку сведения, почерпнутые из оригинала. В основе процесса

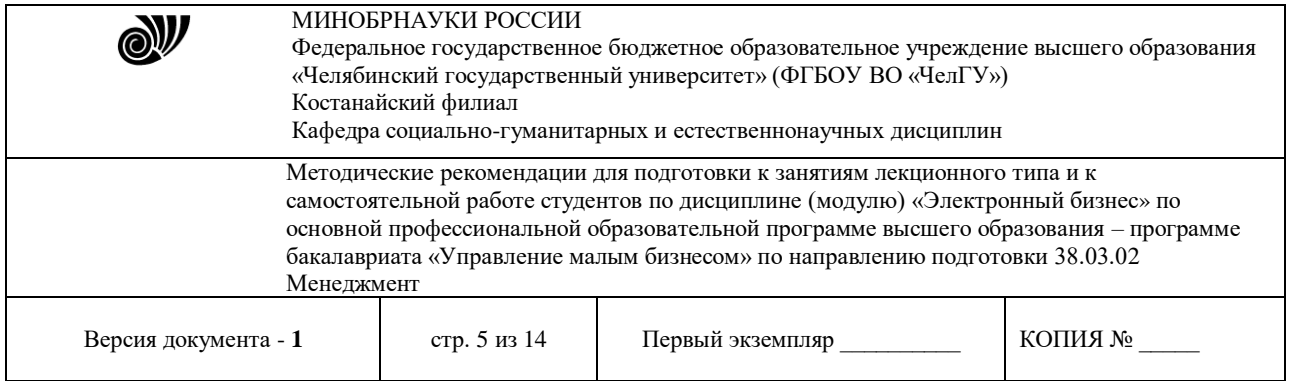

лежит систематизация прочитанного или услышанного. Записи могут делаться как в виде точных выдержек, цитат, так и в форме свободной подачи смысла. Манера написания конспекта, как правило, близка к стилю первоисточника. Если конспект составлен правильно, он должен отражать логику и смысловую связь записываемой информации. Им запросто можно воспользоваться через некоторое количество времени, а так же предоставить для применения кому-то еще, поскольку прочтение грамотно зафиксированных данных никогда не вызовет затруднений. В процессе учебы или при решении какой- то задачи в общем объеме информации выделяют самое важное и необходимое, таким образом, упрощая овладение материалом. В хорошо сделанных записях можно с легкостью обнаружить специализированную терминологию, понятно растолкованную и четко выделенную для запоминания значений различных слов. Используя законспектированные сведения, легче создавать значимые творческие или научные работы, различные рефераты и статьи.

Подготовка к промежуточной аттестации начинается с первого занятия по дисциплине, на котором студенты получают общую установку преподавателя и перечень основных требований к текущей и итоговой отчетности. При этом важно с самого начала планомерно осваивать материал, руководствуясь, прежде всего общим перечнем вопросов, конспектировать важные для решения учебных задач источники. В течение семестра происходят пополнение, систематизация и корректировка студенческих наработок, освоение нового и закрепление уже изученного материала.

### **Общий перечень теоретических вопросов:**

### **Тема: «Информационные технологии и их роль в становлении электронного бизнеса»**

- 1. Современное состояние отрасли ИТ.
- 2. Определение электронной коммерции.
- 3. Составляющие электронной коммерции.
- 4. Задачи электронной коммерции.

### **Тема: «Электронный бизнес и электронная коммерция. Модели ЭК»**

- 1. Основные элементы электронной торговли.
- 2. Электронные торговые площадки.
- 3. Варианты моделей электронного взаимодействия.

## **Тема: «Торговые системы в Интернет-среде»**

- 1. Классификация торговых интернет-систем.
- 2. Интернет-магазины.
- 3. Интернет-площадки.
- 4. Интернет-аукционы.

### **Тема: «Web-сайт как основа бизнеса в Интернет»**

- 1. Классификация, модели Web-сайтов.
- 2. Этапы разработки Web-сайтов.
- 3. Продвижение сайта, оценка эффективности.
- 4. Создание WWW-страниц.
- 5. Элементы языка HTML. Возможности языка. Основные тэги.
- 6. Конструкторы сайтов.

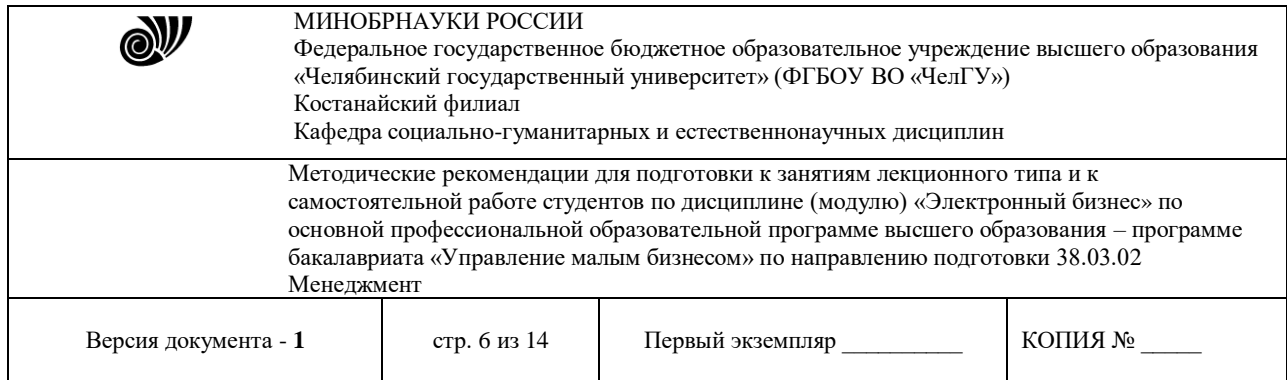

### **Тема: «Системы электронных платежей»**

- 1. Электронные платежи. Характеристика систем.
- 2. Платежные инструменты. Виды платежных систем.
- 3. Смарт-карты. Платежные терминалы.
- 4. Кредитные, дебетовые и интеллектуальные карты.
- 5. Обзор современных платежных систем.

### **Тема: «Интернет-банкинг, мобильный банкинг»**

- 1. Развитие интернет-банкинга, структура, особенности рынка.
- 2. Структура интернет-банкинга
- 3. Мобильные приложения.

### **Тема: «Правовые основы электронного бизнеса»**

- 1. Правовые нормы РФ и РК.
- 2. Международные правовые нормы.
- 3. Международные организации по стандартизации.
- 4. Международная торговая номенклатура.
- 5. Международные правила толкования торговых терминов.

### **Тема: «Основы информационной безопасности»**

- 1. Актуальные проблемы информационной безопасности.
- 2. Компьютерные преступления.Анализ угроз ИБ.
- 3. Методы защиты информации.
- 4. Обзор современных средств защиты информации.
- 5. Защита в сети.
- 6. Использование электронной цифровой подписи в коммерции.

### **Рекомендуемая литература:**

1. Гаврилов, Л. П. Электронная коммерция : учебник и практикум для вузов / Л. П. Гаврилов. — 3-е изд., доп. — Москва : Издательство Юрайт, 2019. — 477 с. — (Высшее образование). — ISBN 978-5-534-11785-1. — Текст : электронный // ЭБС Юрайт [сайт]. — URL: [http://www.biblio-online.ru/bcode/446579](https://www.biblio-online.ru/bcode/446579)

2. Нетёсова, О. Ю. Информационные системы и технологии в экономике : учебное пособие для вузов / О. Ю. Нетёсова. — 3-е изд., испр. и доп. — Москва : Издательство Юрайт, 2019. — 178 с. — (Университеты России). — ISBN 978-5-534-08223-4. — Текст : электронный // ЭБС Юрайт [сайт]. — URL: [http://www.biblio-online.ru/bcode/437377](https://www.biblio-online.ru/bcode/437377)

3. Гаврилов, Л. П. Инновационные технологии в коммерции и бизнесе : учебник для бакалавров / Л. П. Гаврилов. — Москва : Издательство Юрайт, 2019. — 372 с. — (Бакалавр и магистр. Академический курс). — ISBN 978-5-9916-2452-7. — Текст: электронный // ЭБС Юрайт [сайт]. — URL: [http://www.biblio-online.ru/bcode/425884](https://www.biblio-online.ru/bcode/425884)

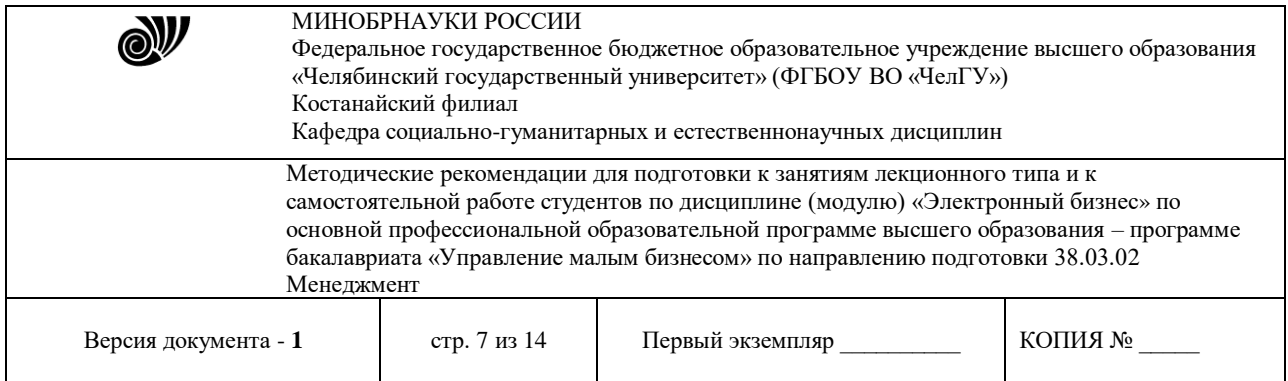

### **Методические рекомендации для подготовки к самостоятельной работе**

### **Самостоятельная работа по теме: «Электронный бизнес и электронная коммерция. Модели ЭК»**

**Цель работы**: оценка представленных в глобальной сети Интернет предприятий электронной коммерции сектора B2C.

### **ЗАДАНИЕ**

1. Проанализировать типовую структуру электронных магазинов.

2. Провести сравнительный анализ электронных магазинов, результат анализа занести в отчет письменно в тетради.

### **Методические рекомендации по выполнению работы**

Выбрать из таблицы 1 соответствующий вид товаров (услуг).

Таблица 1 – Виды товарных групп для анализа электронных магазинов

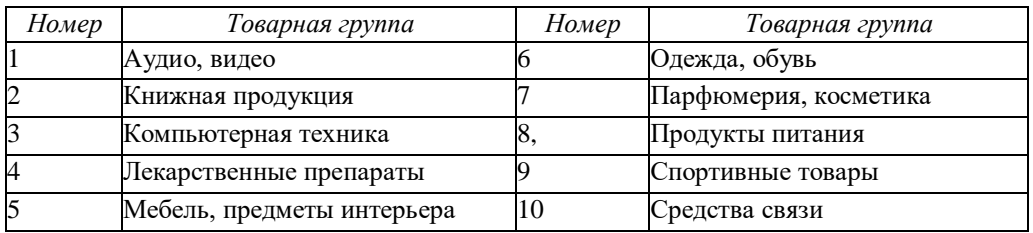

Пользуясь средствами поиска сети Интернет, найти четыре электронных магазина – российские, казахстанские, зарубежные (язык английский, немецкий, французский…), торгующих соответствующими товарами/услугами, занести их названия и web-адреса в таблину 2.

Выбрать название конкретного товара (услуги), процесс покупки которого будет моделирован, и занести его название в таблицу 2. Например, товарная группа – «Ювелирные изделия», название товара – «Бриллиантовое колье».

Таблица 2 – Электронные магазины и товары (пример заполнения)

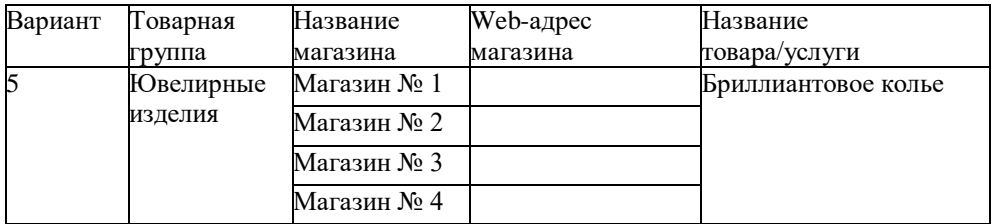

Изучить процесс заказа и покупки выбранного товара/услуги в каждом магазине. Примечание – В процессе покупки подтверждения заказа не делать!

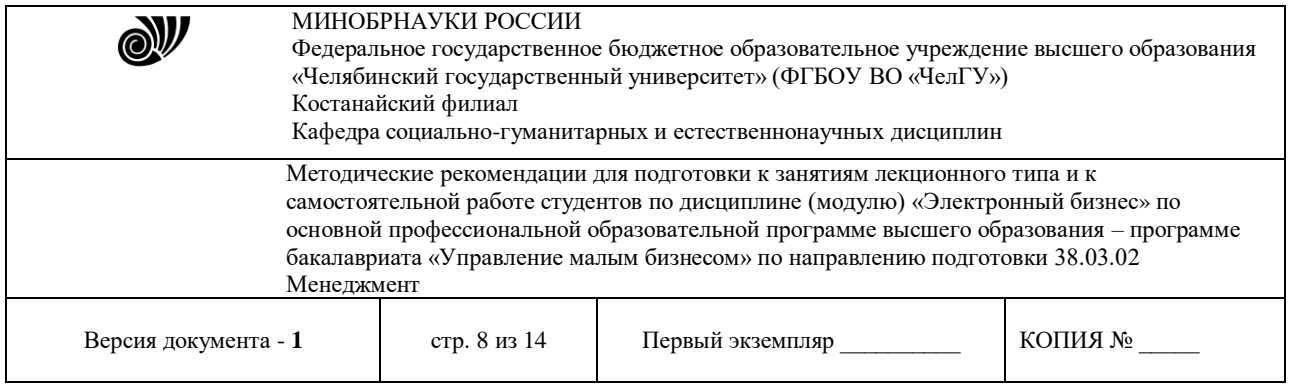

После изучения процесса покупки занести в отчет ответы на указанные ниже вопросы по каждому из четырех электронных магазинов:

1. опишите (изобразите при помощи программных средств) типовую структуру Интернет-магазина;

2. оцените товарный ассортимент магазина (наличие разделов и подразделов);

3. сколько шагов потребовалось для поиска необходимого товара (при использовании меню и поисковой системы);

4. оцените полноту представленного текстового описания выбранного то- вара (услуги);

5. отметьте достоинства и недостатки пользовательского интерфейса;

6. отметьте наличие/отсутствие графического и мультимедийного описа- ния товара (видео, звук) и их влияние на скорость загрузки web-страниц;

7. проводилась (и на каком этапе) или нет регистрация посетителя и ка- кие сведения потребовались;

8. предлагались ли какие-либо дополнительные услуги при формирова- нии корзины (в т.ч. для повторных клиентов);

9. перечислить предлагаемые электронным магазином системы оплаты;

10. перечислить предлагаемые электронным магазином системы доставки;

Занести результаты сравнения электронных магазинов по пятибалль- ной шкале в таблицу 3.

Вывод по работе: по данным анализа, в каком из представленных мага- зинов лучше покупать выбранный товар, почему.

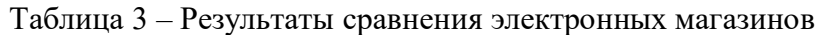

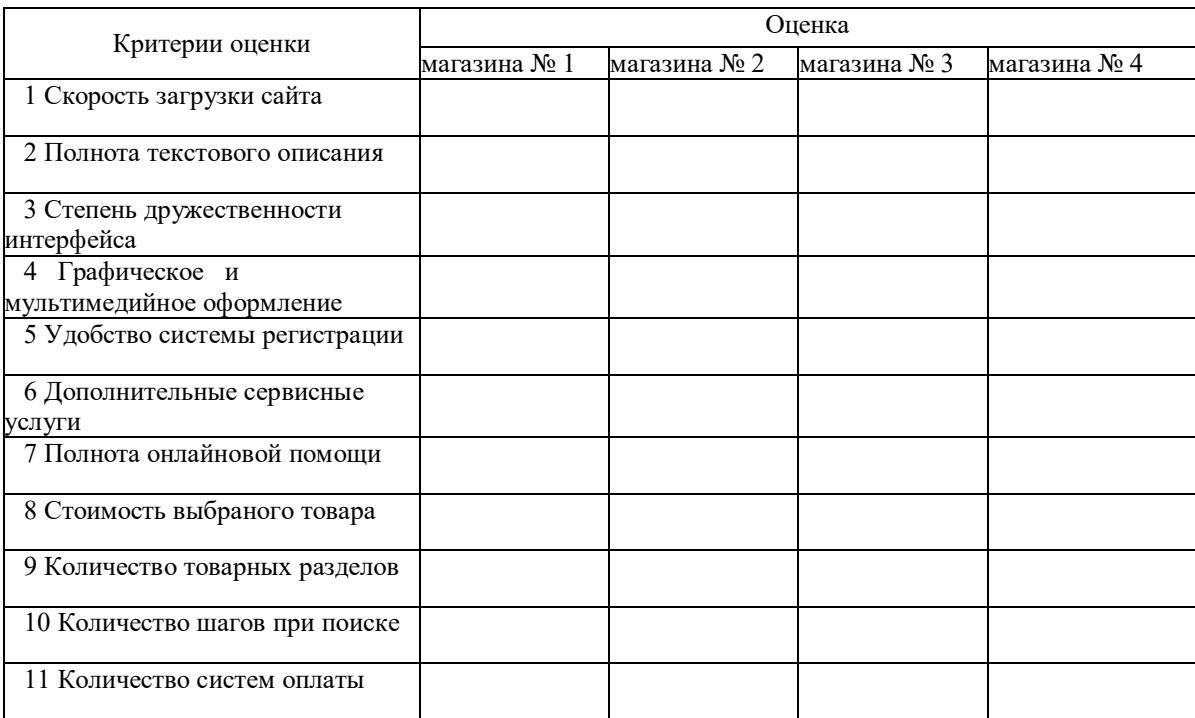

© Костанайский филиал ФГБОУ ВО «ЧелГУ»

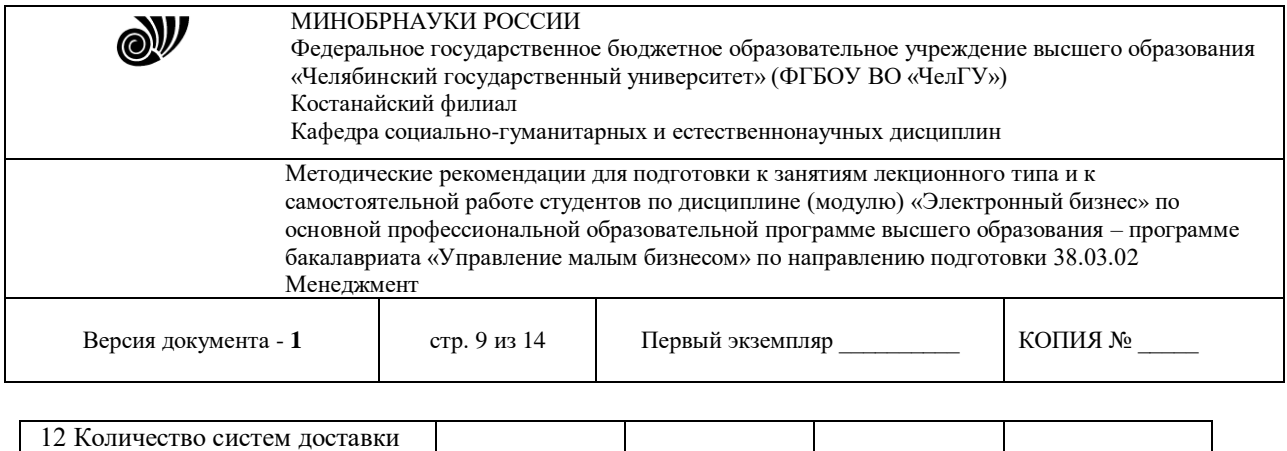

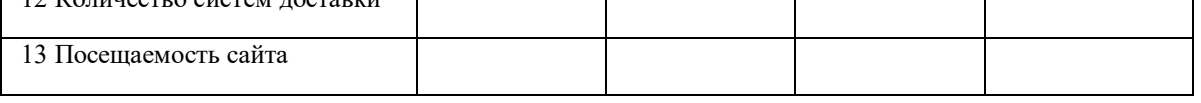

#### **Самостоятельная работа по теме: «Web-сайт как основа бизнеса в Интернет»**

**Цель:** освоить работу с CMS Joomla для создания сайтов электронной коммерции модели B2C.

**Задание:** разработатть макет сайта

Общие сведения из теории

Создание решений электронной коммерции «с нуля» – это очень затратное и продолжительное по времени занятие, требующее от исполнителей очень высокой квалификации. Гораздо эффективней использовать готовые CMS.

Система управления содержимым сайта (CMS – Content Management System – система управления содержимым) – информационная система или компьютерная программа, используемая для обеспечения и организации совместного процесса создания, редактирования и управления контентом (то есть содержимым). Главной целью такой системы является возможность собирать в единое целое и объединять на основе ролей и задач все разнотипные источники знаний и информации, доступные как внутри организации, так и за ее пределами, а также возможность обеспечения взаимодействия сотрудников, рабочих групп и проектов с созданными ими базами знаний, информацией и данными так, чтобы их легко можно было найти, извлечь и повторно использовать привычным для пользователя образом.

Необходимость использования CMS для разработчиков и администраторов сайтов начала проявляться в тот момент, когда количество материалов на web-сайтах начало стремительно расти. Это привело к тому, что традиционные «ручные» технологии разработки и поддержки сайтов, когда сайт состоял из статических страниц и набора дополнительных специализированных скриптов, стали не успевать за быстро меняющимися условиями бизнеса.

Ввод данных на сайт требовал (как минимум) знания технологий HTML/CSS-верстки. Изменение структуры сайтов было сопряжено с каскадным изменением большого количества взаимосвязанных страниц. Различные автоматизированные механизмы, вроде гостевых книг и новостных лент, внедренные на сайтах как отдельные скрипты и, как правило, написанные разными специалистами, перестали удовлетворять требованиям безопасности.

На многих сайтах стали появляться «коктейли» из разных технологий и подходов к разработке, поэтому возникла потребность в стандартизации программных решений, в разделении дизайна и содержимого на две независимые составляющие. CMS действительно разделяют сайты на две составляющие: *дизайн* (внешний вид сайта в целом, отдельных страниц, кон- кретных блоков информации) и *контент* . Дизайн сайта, как правило «зашит» в шаблоны и изменяется значительно реже, чем контент.

CMS предоставляет различные инструменты для добавления, редактирования, удаления информации на сайте. Существуют разнообразные системы управления сайтом, среди

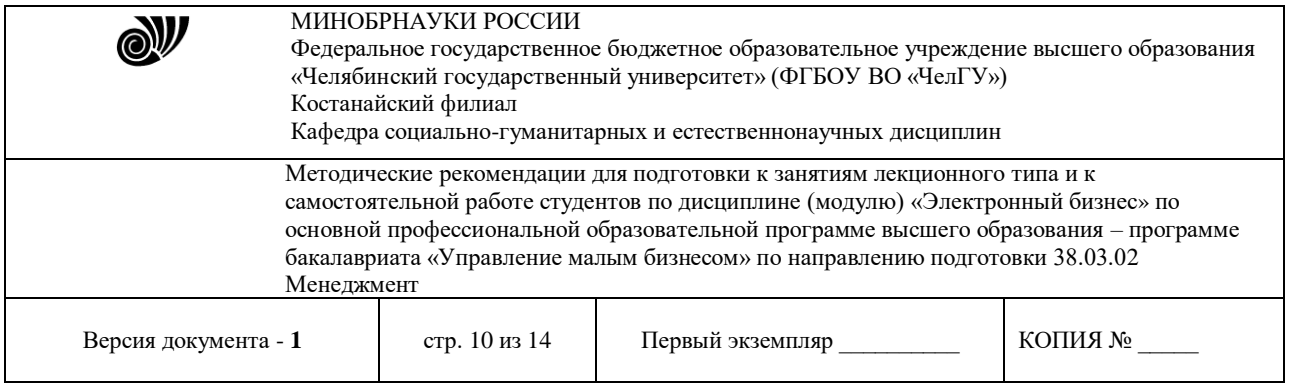

которых встречаются платные и бесплатные, построенные по разным технологиям. Каждый сайт имеет панель управления, которая является только частью всей программы, но достаточна для управ- ления им.

Термин «контент-менеджер» обозначает род профессиональной деятельности – редактор сайта.

В системе управления содержимым могут быть определены самые различные данные: документы, фильмы, фотографии, номера телефонов, научные данные и т. д. Такая система часто используется для хранения, управления, пересмотра и публикации документации. Контроль версий является одним из основных её преимуществ, когда содержимое изменяется группой лиц.

*Предоставляемые CMS возможности :*

1 использование шаблонов отображения, автоматически применяемых к новому или существующему контенту;

2 простота редактирования контента благодаря визуальным редакторам. От пользователя не требуется знание языков программирования и разметки;

3 расширяемость за счет установки дополнительных модулей и плагинов;

4 визуализация содержимого, благодаря которой пользователь может увидеть создаваемый контент до отправки его на сайт (предварительный просмотр);

5 автоматическое обновление и следование веб-стандартам;

6 управление документооборотом;

7 единая категоризация всех видов содержимого (таксономия).

8 управление пользователями с различным уровнем доступа

*Классификация CMS:*

1 собственные (внутренние) CMS;

2 коммерческие (платные) CMS;

3 свободно распространяемые (бесплатные) CMS;

4 конструкторы сайтов.

Лидирующее положение среди платных CMS занимают:

*1С-Битрикс (http://www.1c-bitrix.ru);* 

*NetCat (http: //www.netcat.ru);* 

*HostCMS (http: //www.hostcms.ru),*

а среди свободно распространяемых (open source):

*Wordpress (http: //ru.wordpress.org);* 

*Joomla [\(http://joomlaportal.ru\)](http://joomlaportal.ru/);* 

*Drupal (http: //www.drupal.ru).*

Эти системы можно использовать для создания любых интернет-сайтов, но в связи с широким спросом на сайты электронной коммерции, особенно электронных магазинов, стали появляться программные CMS-комплексы, ориентированные на создание и сопровождение сайтов электронных магазинов, как самостоятельные, так и в виде скриптов к уже существующим CMS («движки» Интернет-магазинов). Это:

*WebAsyst ShopScript (бесплатная версия ShopScript Free) (http://www.shop- script.ru); osCommerce [\(http://www.oscommerce.ru\)](http://www.oscommerce.ru/); OpenCart (ocStore) (http: //myopencart .ru);* 

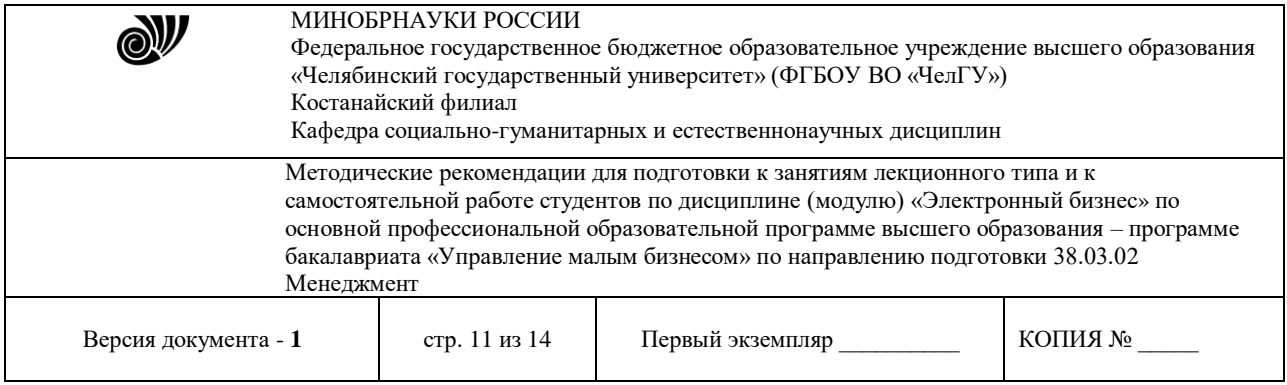

*Joomla+VirtueMart (http: //virtuemart.ru); Drupal+UberCart (http: //www.ubercart.org) Zend Framework+Magento (http: //magentoblog.ru) и др.*

Эти движки решают всю техническую часть задачи создания Интернет- магазина, оставляя разработчику только творческую и организационную. Чтобы начать пользоваться, надо выбрать вариант использования:

1 купить скрипты (или скачать) и установить на своем сервере (хостин- ге), например OpenCart [\(http://myopencart.ru/download.php\);](http://myopencart.ru/download.php)%3B)

2 зарегистрироваться в web-сервисе компании-разработчика и присту- пать к работе, например WebAsyst ShopScript (http://www.webasyst.ru), All- Trades (http://alltrades.ru).

Большое количество шаблонов позволяют достаточно быстро создать полноценный Интернет-магазин с каталогом товаров с неограниченным количеством динамических страниц, покупательской корзинкой, с подключением платежных систем, систем доставки, различных модулей, таких как последние новости, статистика посещений, гостевая книга, форум, опросы и голосования для эффективной обратной связи и т.д.

В web-приложениях существуют две «стороны» выполнения кода – кли- ентская и серверная. К клиентской части относятся HTML, CSS, Javascript, а к серверной ASP, JAVA, PHP и т.д. Поэтому для работы скриптов интернет- магазина необходимо наличие у пользователя web-сервера с поддержкой PHP и MySQL и web-браузера.

Обычно web-сервер – это прерогатива хостов, но развернуть и установить CMSкомплексы можно и на локальном компьютере, предварительно установив web- сервер Apache, сервер баз данных МуSQL и интерпретатор языка PHP.

Для удобства инсталляции все эти программы сейчас предлагаются в виде единого дистрибутива. Существует несколько решений:

Denwer – «Джентльменский набор web-разработчика» (http: //www.denwer.ru); WAMP – Windows+Apache+MySQL+PHP (http://www.wampserver.com); XAMPP – кроссплатформенная сборка web-сервера, содержащая Apache,

MySQL, интерпретатор скриптов PHP, язык программирования Perl (http://www. [apachefriends.org/en/xampp.html\) и](http://www.apachefriends.org/en/xampp.html)) др.

После инсталляции пользователь получает в распоряжение локальный сервер (localhost), на котором можно запускать сайт.

После установки какого-либо CMS-комплекса по созданию сайта электронного магазина разработчик получает возможность на локальном компьютере создавать и отлаживать клиентскую и серверную части кода магазина (заходя с функциями администратора) и работать с пользовательским интерфейсом магазина (заходя как зарегистрированный пользователь).

*Joomla* – это система управления сайтом с открытым кодом. Применение CMS Joomla позволяет добиваться высокого соотношения цена – качество при создании сайта. В отличие от многих других систем Joomla не требовательна к ресурсам сервера. Для размещения сайта подойдет практически любой хостинг с поддержкой технологий php и mysql. Управлять сайтом на Joomla достаточно легко и без специальных знаний программирова- ния и htmlверстки. В настоящее время, Joomla – одна из самых распространенных в мире систем управления контентом.

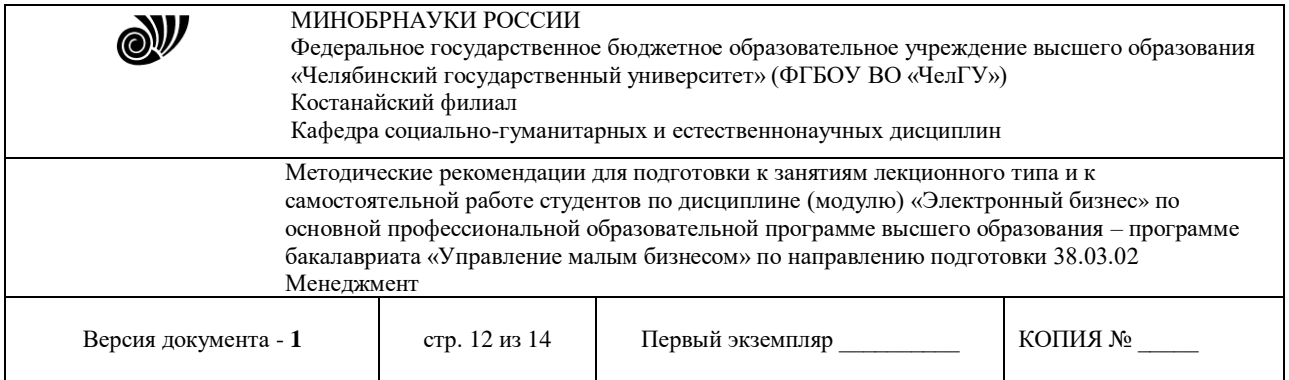

В Joomla суть построения сайта состоит в том, что каждый элемент сайта, будь то пункт меню, какой-нибудь модуль, либо материал или ссылка в нем, любое фото и т.д., подчинён определенной ссылке, которая создается в базе данных при создании этого элемента. И когда пользователь кликает на эти активные элементы сайта, то по этой ссылке попадает в ту ячейку базы данных, где находится этот созданный элемент. Поэтому и получается, что, кликая по этим элементам-ссылкам, пользователь движется по древовидной структуре сайта, которую и нужно заранее продумать.

Еще один очень важный момент, который нужно учитывать при построении структуры сайта, это SEO-оптимизация – целое направление в веб- дизайне, которое отвечает за продвижение сайта в Интернете. Так как сайт, после того как он будет готов, должен быть размещен на хосте – ячейке всемирной сети, то важно, чтобы его находили поисковые системы (Яндекс, Google и. т. д.) и соответственно его видели на поисковых страницах пользователи. Чем лучше использовать эту оптимизацию, а особенно учитывая её при построении сайта, тем лучше поисковики будут находить ваш сайт и тем больше будет на нем пользователей. Для этого опытные программисты рекомендуют стараться придерживаться правила трех кликов – чтобы пользователь, да и поисковая система при индексации страниц, находила нужный материал не более чем за три клика. Поэтому процесс создания идеальной структуры сайта – это половина дела.

*Задание для самостоятельного выполнения*

1 Установите дистрибутив веб-сервера WAMP.

2 Установите CMS Joomla.

3 Создайте разделы, меню и материалы для сайта, разработанного на практическом задании по данной теме.

## **Перечень ситуационных задач для самостоятельной работы по темам: «Правовые основы электронного бизнеса»**

### **«Основы информационной безопасности»**

**Задание:** Используя систему «КонсультантПлюс», решите задачи. Сохраните ответы в текстовом документе *.* Отформатируйте найденные ответы на вопросы, используя известные Вам методы форматирования (шрифты, стили, гипертекстовое оглавление всех пяти найденных ответов на задачи, сноски, там, где это необходимо). Текст каждой задачи напечатать перед ответом на данную задачу. Ответом на поставленную задачу может быть статья или фрагмент нормативно-правового акта, который и необходимо сохранить в текстовом документе

1 Вы – бухгалтер общественной организации, не осуществляющей коммерческую деятельность. Из чего состоит бухгалтерская отчетность Вашей организации, и с какой периодичностью необходимо ее предоставлять?

2 Вы – индивидуальный предприниматель, выплачивающий взносы в Фонд социального страхования? Кто оплатит Ваш больничный лист?

3 Вы – предприниматель, хотите открыть службу такси. Необходимо ли Вам получить лицензию для этого вида деятельности? Если да, то какие документы необходимо предоставить в лицензирующий орган?

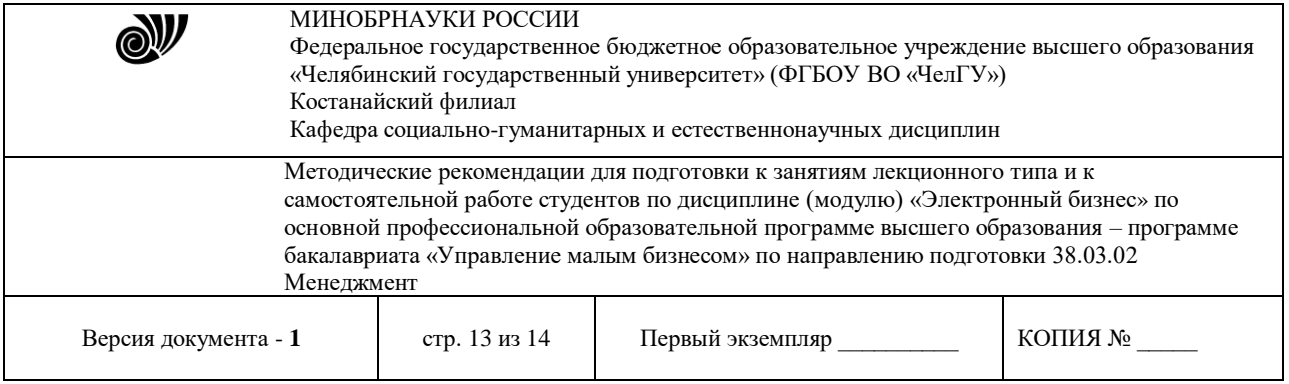

4 Вы – работник кредитной организации. Какую отчетность Ваша организация предоставляет Центральный Банк?

5 Вы – руководитель коммерческой организации, которому необходимо заказать аудиторскую проверку. Как выбрать аудитора? Как составить договор?

6 Вы – товаровед комиссионного магазина. Вам необходимо заполнить форму перечня товаров, принятых на комиссию.

7 Вы – финансист в организации, которая работает на рынке ценных бумаг. От некоммерческой организации поступило предложение купить ценные бумаги. Будете ли Вы рассматривать такое предложение?

8 Вы хотите зарегистрировать себя в качестве индивидуального предпринимателя. Какие документы Вам необходимо подготовить и как скоро Вы получите регистрационное свидетельство?

9 Для чего предназначен бухгалтерский счет «Переводы в пути»? Найдите нормативный документ, который разъясняет этот вопрос, и в каких документах можно встретить комментарии к данному счету?

10 Какие основные акты регулируют порядок создания и регистрации общественного объединения?

11 Какие праздничные дни в РФ являются нерабочими в 2020 г.? Найдите ответ на этот вопрос, сохраните также реквизиты федерального закона, в котором это излагается.

12 Какова продолжительность рабочего времени на условиях совместительства.

13 Каковы права граждан РФ в системе медицинского страхования? Найдите также форму страхового медицинского полиса и инструкцию по ведению страхового медицинского полиса.

14 Найдите документы о представлении бухгалтерской отчетности в электронном виде.

15 Найдите документы, регулирующие особый порядок обеспечения пособиями по социальному страхованию сотрудников предприятий с упрощенной системой налогообложения.

16 Найдите федеральный закон, устанавливающий замену основной части натуральных льгот ежемесячными денежными компенсациями.

17 Найти примерную форму договора на оказание платных образовательных услуг.

18 Найти Соглашения России с другими странами о борьбе с налоговыми преступлениями.

19 Необходимо знать размеры государственной пошлины по делам, рассматриваемым в судах общей юрисдикции. Известно, что размеры данной государственной пошлины установлены ст. 333.19 Налогового Кодекса РФ (часть вторая).

20 Необходимо найти справку о кредиторской задолженности.

21 Необходимо найти форму приказа о направлении работника в командировку.

22 Необходимо составить полную подборку документов по вопросу взыскания неустойки.

23 Существуют ли льготы инвалидам по налогу на доходы физических лиц?

24 Что понимается под дистанционными образовательными технологиями и в каком документе определено это понятие?

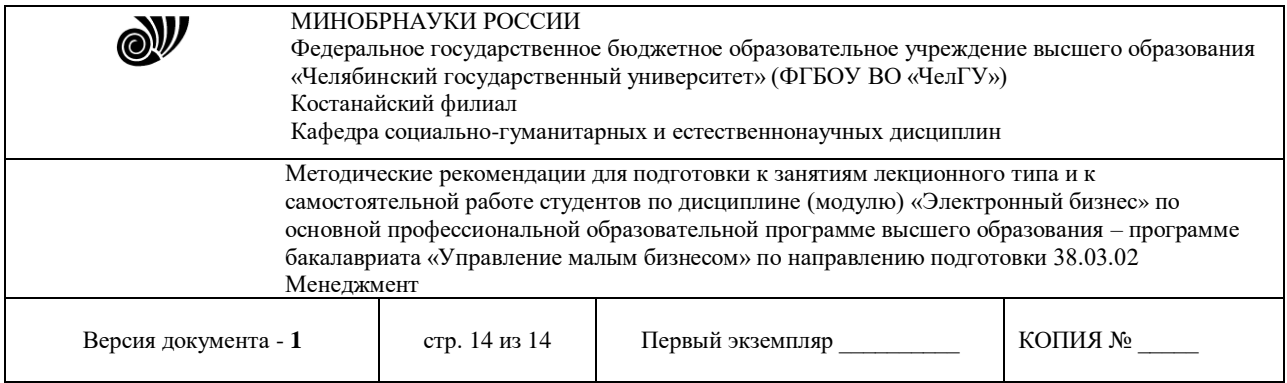

### **Рекомендуемая литература:**

1. Гаврилов, Л. П. Электронная коммерция : учебник и практикум для вузов / Л. П. Гаврилов. — 3-е изд., доп. — Москва : Издательство Юрайт, 2019. — 477 с. — (Высшее образование). — ISBN 978-5-534-11785-1. — Текст : электронный // ЭБС Юрайт [сайт]. — URL: [http://www.biblio-online.ru/bcode/446579](https://www.biblio-online.ru/bcode/446579)

2. Нетёсова, О. Ю. Информационные системы и технологии в экономике : учебное пособие для вузов / О. Ю. Нетёсова. — 3-е изд., испр. и доп. — Москва : Издательство Юрайт, 2019. — 178 с. — (Университеты России). — ISBN 978-5-534-08223-4. — Текст : электронный // ЭБС Юрайт [сайт]. — URL: [http://www.biblio-online.ru/bcode/437377](https://www.biblio-online.ru/bcode/437377)

3. Гаврилов, Л. П. Инновационные технологии в коммерции и бизнесе : учебник для бакалавров / Л. П. Гаврилов. — Москва: Издательство Юрайт, 2019. — 372 с. — (Бакалавр и магистр. Академический курс). — ISBN 978-5-9916-2452-7. — Текст : электронный // ЭБС Юрайт [сайт]. — URL: [http://www.biblio-online.ru/bcode/425884](https://www.biblio-online.ru/bcode/425884)

#### Отметки о продлении срока действия

Методические рекомендации пролонгированы на 2022 / 2023 учебный год решением учёного совета Костанайского филиала ФГБОУ ВО «ЧелГУ» от «26» мая 2022 г. Протокол № 12

Методические рекомендации пролонгированы на 2023 / 2024 учебный год решением учёного совета Костанайского филиала ФГБОУ ВО «ЧелГУ» от «25» мая 2023 г. Протокол № 10

Методические рекомендации пролонгированы на 20\_\_\_ / 20\_\_\_ учебный год решением учёного совета Костанайского филиала ФГБОУ ВО «ЧелГУ» от «  $\longrightarrow$  20  $\blacksquare$  г. Протокол №